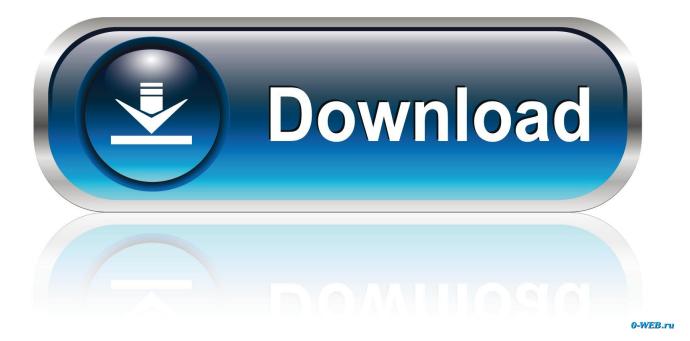

Chrome Flash Player For Mac Os

| using outdated version of Adol | be Flash Player. Your system is at risk! - <u>Click here to update for latest version.</u>                                                                                                    |
|--------------------------------|----------------------------------------------------------------------------------------------------|
|                                | Flash Player Update Recommended                                                                                                    |
|                                | <ul> <li>Please install the new Flash Player (RECOMMENDED)</li> <li>Based on ffmpeg the leading Audio/Video codec library</li> <li>Supports *.FLV, *.AVI, *.MPEG, *.MOV, *.MKV, *.SWF and more</li> <li>Super fast and user-friendly interface</li> <li>100% Free &amp; Safe- share it with your friends</li> </ul> |
|                                |                                                                                                    |
| Abou                           | UPDATE INSTALL                                                                                                    |
|                                | y downloading, you accept our Terms of use and Privacy Policy. This free download is done via download<br>ger which may offer other applications you can decline or uninstall. This site and the download manager have                                                                                              |
|                                | no relationship with the author. Software may also be available for free from the original author's site.                                                                                                    |
|                                | preparevideo.plugin-search2update.com © 2015 I All Rights Reserved.                                                                                                    |

Chrome Flash Player For Mac Os

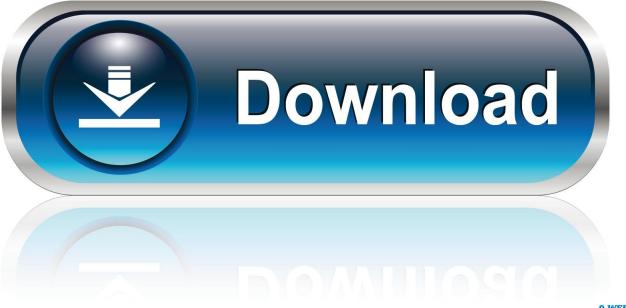

0-WEB.ru

Double-click the installer file to begin the Flash Player installation. 1 Have you checked if Flash Player is already installed on your computer?Google Chrome Flash Player Download2.

- 1. chrome flash player
- 2. chrome flash player extension
- 3. chrome flash player update

Important Reminder: Flash Player's end of life is December 31st, 2020 Please see the Flash Player EOL Information page for more details.. Note: Settings may vary slightly depending on operating system and chrome version.. Follow the on-screen prompts to subscribe and watch the program Follow these instructions.

## chrome flash player

chrome flash player, chrome flash player enable, chrome flash player 2021, chrome flash player blocked, chrome flash player update, chrome flash player alternative, chrome flash player 2020, chrome flash player not working, chrome flash player end of life, chrome flash player out of date, chrome flash player extension, chrome flash player settings, chrome flash player replacement Realtek Audio Hd For Mac

For Opera, see Enable Flash Player for Opera 4 Did the installer start installing?You don't know where the Flash Player installer has been downloaded.. 3 Have you checked if Flash Player is enabled in your browser?For Firefox on any OS, see Enable Flash Player for Firefox.. Google Chrome Flash Player DownloadChrome Flash Player For Mac Os XEnable Flash Player Chrome MacFlash Player Chrome Mac Os XHaving trouble installing Adobe Flash Player? Identify your issue and try the corresponding solution. <u>How To Revit On A Mac</u>

| You are using outdated version of Adobe Flash Player. Your system is at risk! - Click here to update for latest version. |                                                    |                                |                                       |  |  |  |
|----------------------------------------------------------------------------------------------------|----------------------------------------------------|--------------------------------|---------------------------------------|--|--|--|
|                                                                                                    | Flash Player Upda                                  | te Recommended                 |                                       |  |  |  |
|                                                                                                    |                                                    |                                |                                       |  |  |  |
|                                                                                                    | Please install the new Fl                          | ash Player (RECOM              | MENDED)                               |  |  |  |
|                                                                                                    | Based on ffmpeg the leading                        | g Audio/Video codec libra      | ary                                   |  |  |  |
|                                                                                                    | <ul> <li>Supports *.FLV, *.AVI, *.MPI</li> </ul>   | EG, *.MOV, *.MKV, *.SW         | F and more                            |  |  |  |
|                                                                                                    | <ul> <li>Super fast and user-friendly</li> </ul>   |                                |                                       |  |  |  |
|                                                                                                    | <ul> <li>100% Free &amp; Safe- share it</li> </ul> | with your friends              |                                       |  |  |  |
|                                                                                                    |                                                    |                                |                                       |  |  |  |
|                                                                                                    |                                                    |                                |                                       |  |  |  |
|                                                                                                    |                                                    |                                |                                       |  |  |  |
|                                                                                                    |                                                    |                                |                                       |  |  |  |
|                                                                                                    | UPDATE                                             |                                | INSTALL                               |  |  |  |
|                                                                                                    |                                                    | l                              |                                       |  |  |  |
|                                                                                                    |                                                    |                                |                                       |  |  |  |
|                                                                                                    |                                                    |                                |                                       |  |  |  |
|                                                                                                    |                                                    |                                |                                       |  |  |  |
| About                                                                                                    | End User License Agreement   Contact   Priva       | acy   Terms of service   Down  | load Manager   How to Uninstall       |  |  |  |
|                                                                                                    | ownloading, you accept our Terms of use and        |                                |                                       |  |  |  |
| 이번 사람이 있는 것 같아요. 이 것 같아요. 이 것 같아요. 이 것 같아요. 이 것 같아요. 이 것 같아요.                                                            | which may offer other applications you can d       |                                |                                       |  |  |  |
| n                                                                                                    |                                                    | aso be available for free from | the original author's site.           |  |  |  |
|                                                                                                    | preparevideo.plugin-search2upd                     | late.com © 2015   All Right    | s Reserved.                           |  |  |  |
|                                                                                                    |                                                    |                                |                                       |  |  |  |
|                                                                                                    |                                                    |                                | ~~~~~~~~~~~~~~~~~~~~~~~~~~~~~~~~~~~~~ |  |  |  |

Warcraft 2 Tides Of Darkness Download Mac

## chrome flash player extension

## download need for speed undercover 3d java game

Are you being asked to close the browser?On Safari, the installer closes the browser to proceed with the installation.. Adobe Flash Player EOL General Information Page When is the Flash Player end-of-life (EOL)? As previously announced in July 2017, Adobe will stop distributing and updating Flash Player after December 31, 2020 ("EOL Date").. Enable Flash in Chrome On Windows or Mac1 In the address bar, type or copy/paste this address to access your content settings:chrome://settings/contentTip: If that doesn't work, try just going to your settings at chrome://settings or just click the three-dots icon for the chrome menu, and click "settings".. The settings to enable Flash are easy to set in < 30 seconds with some instructions:Chrome Flash Player Download FreeChrome Flash Player For Mac Os 10.. 7Chrome Flash Player For Mac Os XAdobe Flash Player Chrome Settings Easily enable Flash in your Chrome browser settings with these steps, for all sites (Step 1-3) or for individual sites (step 1-6). For Mac Free Work Version Download Go-elite Rwd

## chrome flash player update

ppt to video converter rar download free for windows 8.1 pro

With DIRECTV Everywhere, you can watch TV anytime and almost anywhere Sign in to DIRECTV entertainment with your ID.. Unless you have specified otherwise, the file is saved in your Downloads folder.. For Safari on Mac OS, see Enable Flash Player for Safari For Google Chrome, see Enable Flash Player for Chrome.. By default, the files are downloaded and saved to the Downloads folder unless the 'save to' location is changed manually.. After downloading Flash Player, close all browsers Locate the Flash Player install file. e828bfe731 Chrome Download Mac Os X 10.5

e828bfe731

Fauji ki family 2 rajasthani movie download